# Math ECG 2. 2022-2023

Mathématiques Approfondies - F. Gaunard http://frederic.gaunard.com H2B - Lycée Carnot, Paris 17e.

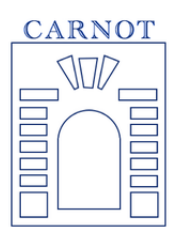

## Quinzaine de colle n◦ IV

Période du 22/05 au 02/06

## Semaine du 22/05 au 26/05

## Programme de colle

- Reprise du Concours Blanc. On pourra poser un exercice du sujet, disponible [ici.](http://frederic.gaunard.com/2223/e1a_CB2.pdf)
- Chapitre III. Intégralité.
- Chapitre IV. Intégralité.

## Questions de cours

• Écrire une fonction Python prenant en argument un entier  $n$  et renvoyant la somme partielle de rang *n* de la série  $\sum_{n=1}^{\infty}$  $\frac{1}{\sqrt{2}}$ .

k k Modifier le programme pour qu'il renvoie la liste des n premières sommes partielles. Proposer des commandes pour représenter graphiquement les termes.

- Montrer que, pour tout  $k \geq 1, \frac{1}{k}$ k  $\geq \int^{k+1} \frac{dt}{t}$ En déduire que  $\sum_{n=1}^n \frac{1}{n} \geq \ln(n+1)$  puis t .  $_{k=1}$ 1 k  $\geq \ln(n+1)$  puis la nature de la série  $\sum_{i=1}^{n}$ k . Quel contre-exemple important cette série propose-t-elle ?
- Séries usuelles et leurs sommes.
- Principe de comparaison pour des séries à termes positifs. Énoncé et preuve.
- Formule des probabilités totales. Formule des probabilités composées. (Énoncés avec hypothèses correctes et rigoureusement formulées).

## Suggestion d'exercices

Exercice 1. Pour chacune des séries suivantes, préciser la nature et calculer la somme en cas de série convergente:

$$
(i) \sum_{n\geq 0} \frac{(-1)^{n+1}}{3 \times 4^n}, \qquad (ii) \sum_{n\geq 1} \left(1 + \frac{1}{n}\right)^n, \qquad (iii) \sum_{n\geq 2} \left(\frac{1}{\sqrt{n-1}} - \frac{2}{\sqrt{n}} + \frac{1}{\sqrt{n+1}}\right)
$$

$$
(iv) \sum_{n\geq 0} \frac{2n(-1)^{n+1}}{7^{n-1}}, \qquad (v) \sum_{n\geq 0} \frac{n^2 - 2}{n!}.
$$

**Exercice 2.** Soit  $(u_n)_{n \in \mathbb{N}}$  la suite définie par  $u_0 \in \mathbb{R}^{+*}$  et  $\forall n \in \mathbb{N}, u_{n+1} = u_n e^{-u_n}$ .

(1) Compléter la fonction Python ci-dessous de sorte qu'elle renvoie  $u_n$ 

```
def suite_u(n, u0):
    u = \ldots......
         u =return.
```
- (2) Montrer que pour tout entier naturel  $n, u_n > 0$ .
- (3) Étudier le sens de variation et la convergence de la suite  $(u_n)_{n\in\mathbb{N}}$  ainsi que sa limite.
- (4) On pose pour tout entier  $n, v_n = \ln(u_n)$ .

Calculer  $v_{n+1}$  en fonction de  $v_n$  puis montrer que pour tout  $n \in \mathbb{N}$ ,  $\sum_{k=0}^{n} u_k = v_0 - v_{n+1}$ (5) En déduire que la série  $\sum_{n\geq 0} u_n$  diverge.

**Exercice 3.** On admet que, pour tout  $k \in \mathbb{N}$  et pour tout  $x \in [0,1[,$  la série  $\sum_{n\geqslant k} {n \choose k}$  $\binom{n}{k}$  $x^n$  est convergente et on note  $s_k(x)$  sa somme :

$$
s_k(x) = \sum_{n=k}^{+\infty} \binom{n}{k} x^n.
$$

(1) Vérifier, pour tout réel x de  $[0,1]$ :

$$
s_0(x) = \frac{1}{1-x}
$$
 et  $s_1(x) = \frac{x}{(1-x)^2}$ 

.

(2) Pour tout  $(n, k) \in \mathbb{N}^2$  tels que  $n > k$ , re démontrer :  $\binom{n+1}{k+1}$ =  $\sqrt{n}$ k  $\setminus$  $^{+}$  $\binom{n}{k+1}$ 

(3) Pour tout entier naturel k et pour tout réel x de  $[0,1]$ , déduire de la question précédente :

$$
s_{k+1}(x) = xs_k(x) + xs_{k+1}(x)
$$

(4) Montrer par récurrence :

$$
\forall k \in \mathbb{N}, \ \forall x \in [0, 1[, \quad s_k(x) = \frac{x^k}{(1-x)^{k+1}}
$$

Exercice 4. Un athlète fait du saut en hauteur. On numérote les différentes hauteurs dans l'ordre. On suppose que les sauts sont indépendants entre eux et que la probabilité de réussir le saut numéro n est de 1/n. L'athlète effectue les sauts dans l'ordre et s'arrête au premier échec.

On introduit, pour  $k \in \mathbb{N}^*$ , l'évènement  $S_k$  "l'athlète réussit le  $k$ −ième saut".

- (1) Que vaut, d'après l'énoncé  $P(S_k)$  (en fonction de k)?
- (2) On introduit l'évènement  $A_n$ : "l'athlète réussit les *n* premiers sauts".
	- (i) Exprimer  $A_n$  à l'aide des évènements  $S_k$ .
		- (ii) Justifier que  $A_{n+1} \subset A_n$ .
	- (iii) En déduire la valeur de  $P(A_{\infty})$  où  $A_{\infty}$  correspond au fait de réussir tous les sauts. En déduire que, presque sûrement l'athlète rate un saut.

On note X la variable aléatoire correspondant au numéro du premier saut raté, c'est à dire que l'évènement  $[X = k]$  est réalisé si et seulement si les  $k - 1$  premiers sauts sont réussis mais le k−ième est raté. En particulier X est à valeurs dans N<sup>∗</sup> .

(3) Écrire  $[X = k]$  à l'aide des évènements  $A_j$ . En déduire  $P(X = k)$  pour tout  $k \in X(\Omega) = \mathbb{N}^*$ . On vient de déterminer la loi de X.

(4) Recopier et compléter la fonction Python ci-dessous pour qu'elle renvoie une simulation de X

```
import numpy as np
import numpy random as rd
def simul_X() :
    k = \ldotsp = \ldotswhile ......
         p = \ldotsk = \ldotsreturn k
```
- (5) Ecrire une suite d'instruction permettant d'obtenir une *estimation* de  $E(X)$ . Exécuter le programme et donner la valeur affichée.
- (6) Montrer que  $X$  admet une espérance et préciser sa valeur.

Exercice 5. (\*\*\* Caliente) Soit a un nombre strictement positif. On définit, pour tout entier naturel  $n$ :

$$
P_n = \prod_{k=0}^n \frac{a+k}{2a+k}
$$

.

- (1) (Question de cours). Critères de convergence des séries à termes positifs.
- (2) Ecrire, en Python, une fonction d'en tête def P(n, a): qui prend en argument  $a > 0$  et  $n \in \mathbb{N}$ et renvoie la valeur de  $P_n$ .
- (3) Montrer que, pour tout réel  $u \in ]-1; +\infty[$ , on a:

$$
\frac{u}{1+u} \le \ln(1+u) \le u.
$$

(4) En déduire que

$$
\exp\left(-\sum_{k=0}^{n} \frac{a}{a+k}\right) \le P_n \le \exp\left(-\sum_{k=0}^{n} \frac{a}{2a+k}\right)
$$

- (5) Montrer qu'alors la suite  $(P_n)$  est convergente et déterminer sa limite.
- (6) (\*\*\*) À l'aide d'une comparaison série/intégrale, déterminer la nature de de la série de terme général  $P_n$  pour  $a = 1$  et  $a = 2$ . On précisera la somme en cas de série convergente.
- (7) Dans une urne, on dispose initialement une boule rouge et une boule noire (indiscernables au toucher). On tire ensuite une boule: si elle est noire, on arrête; si elle est rouge, on la remplace dans l'urne par deux boules rouges, et on recommence jusqu'à obtention de la boule noire. Que peut-on dire du nombre moyen de tirages effectués? Et si on était parti avec deux boules de chaque couleur?

## Semaine du 30/05 au 02/06

### Programme de colle

• Reprise du **Concours Blanc**. On pourra poser un exercice du sujet, disponible [ici.](http://frederic.gaunard.com/2223/e1a_CB2.pdf)

- Chapitre IV. Intégralité.
- Chapitre V. Variables aléatoires finies. On fera faire des calculs d'espérance et on fera utiliser le théorème de transfert.
- Préparation de l'épreuve Math 2 pour les étudiant.e.s concerné.e.s.

#### Questions de cours

- Formule des probabilités totales. Formule des probabilités composées. (Énoncés avec hypothèses correctes et rigoureusement formulées).
- Définition de l'espérance, de la variance et formule de König-Huyguens pour une variable aléatoire finie.
- On considère la variable aléatoire X telle que  $X(\Omega) = \{-1, 0, 1\}$  et

$$
P(X = -1) = P(X = 1) = 1/4, \qquad P(X = 0) = 1/2.
$$

Écrire une fonction Python permettant de simuler  $X$ .

• Une urne contient N boules dont 1 boule rouge et  $N-1$  boules blanches. On pioche successivement et sans remise les boules de cette urne et on note X la variable aléatoire qui prend la valeur du numéro de la pioche où apparaît la boule rouge. Déterminer la loi de X.

#### Suggestion d'exercices

Les exercices de proba la semaine précédente restent au programme de cette semaine.

**Exercice 6.** Soit  $n \in \mathbb{N}^*$  fixé. Une urne contient une boule numérotée 1, deux boules numérotées 2, trois boules numérotées 3 et ainsi de suite jusqu'à  $n$  boules numérotées  $n$ . On pioche une boule au hasard dans cette urne et on note X le numéro de la boule piochée.

- (1) Combien y a-t-il de boules dans l'urne?
- (2) Déterminer la loi de X.
- (3) Calculer  $E(X)$ .

(4) Montrer que 
$$
V(X) = \frac{(n-1)(n+2)}{18}
$$
.

Exercice 7. On lance une pièce équilibrée jusqu'à obtention du premier PILE. Si ce premier arrive au k−ème lancer, on remplit une urne de k boules numérotées de 1 à k puis on pioche au hasard une boule dans cette urne. On note Z la variable aléatoire qui renvoie le numéro de la boule piochée. Écrire une fonction en Python qui renvoie une simulation de Z.

Exercice 8. Une urne contient 1 boule bleue, 2 boules blanches et 3 boules rouges. On pioche successivement et avec remise 3 boules dans cette urne. Si on obtient les 3 couleurs, on marque 2 points, si on obtient une seule couleur 1 point et 0 point sinon. On note X la variable aléatoire qui prend la valeur du nombre de points marqués sur une partie.

- (1) Déterminer la loi de X.
- (2) Calculer  $E(X)$  puis  $V(X)$ .
- (3) Ecrire une fonction Python qui simule  $X$ .

Exercice 9. Un immeuble de p étages est équipé d'un ascenseur. N personnes montent dans l'ascenseur au rez de chaussée et descendent chacune à un étage au hasard et de façon indépendante.

Soit X le nombre d'arrêts de l'ascenseur.

On note  $X_i$  la variable valant 1 si l'ascenseur s'arrête à l'étage i et 0 sinon et on note  $E_k$  la variable aléatoire qui prend la valeur de l'étage où descend la k−ième personne.

#### Programme de colles. 5

- (1) Pour tout  $k \in [1; N]$ , déterminer la loi de  $E_k$ .
- (2) En utilisant les variables aléatoires  $E_k$ , déterminer  $P(X_i = 0)$ . En déduire la loi de  $X_i$ .
- $(3)$  Calculer  $E(X)$ .
- (4) (\*) Déterminer pour *i* différent de  $j : P(X_i = 0 \cap X_j = 0)$ .

En déduire  $P(X_i X_j = 0)$ . Quelle est la loi de la variable aléatoire  $X_i X_j$ ?

Exercice 10. On effectue une succession infinie de lancers indépendants d'une pièce équilibrée, donnant pile avec la probabilité  $p = 1/2$  et face avec la probabilité  $q = 1 - p = 1/2$ . On s'intéresse aux successions de lancers amenant un même côté.

On dit que la première série est de longueur  $k$  (avec  $k \in \mathbb{N}^*$ ) si les k premiers lancers ont amené le même côté de la pièce et le  $(k+1)$ -ième l'autre côté.

De même, la deuxième série commence au lancer suivant la fin de la première série et se termine (si elle se termine) au lancer précédant un changement de côté. On définit de même les séries suivantes.

Pour tout *i* de  $\mathbb{N}^*$ , on note  $P_i$  (resp.  $F_i$ ) l'événement : " le *i*-ième lancer amène pile (resp. face) ". Pour tout  $n$  de  $\mathbb{N}^*$ , on note  $N_n$  la variable aléatoire égale au nombre de séries obtenus lors des n premiers lancers.

Par exemple, si les lancers successifs donnent : FFPPPPFFPPP... (F désignant face et P désignant pile), on a pour une telle succession :

$$
N_1 = N_2 = 1;
$$
  $N_3 = \cdots = N_6 = 2;$   $N_7 = N_8 = 3;$   $N_9 = \cdots = N_{11} = 4$ 

les données précédentes ne permettant pas de déterminer  $N_{12}$ .

- (1) Soit  $n \in \mathbb{N}^*$ .
	- (a) Justifier que  $N_n(\Omega) = [1; n].$
	- (b) Calculer les probabilités  $P(N_n = 1)$  et  $P(N_n = n)$ .
- (2) (a) Déterminer les lois des variables aléatoires  $N_1$  et  $N_2$  et calculer leurs espérances. (b) Déterminer la loi de  $N_3$  puis vérifier que  $E(N_3) = 2$ .

(3) Simulation informatique sous Python.

- (a) Écrire une fonction def lancer(p): qui simule un lancer d'une pièce en renvoyant 1 si on obtient pile (avec probabilité  $p \in ]0;1[$ ) et 0 si on obtient face (avec probabilité  $q = 1 - p$ ).
- (b) Compléter la fonction suivante qui, étant donnés un entier n de N ∗ , simule n lancers de la pièce et renvoie la valeur de  $N_n$  obtenue. On rappelle que dans cet exercice p vaut  $1/2$ .

```
def simul_N(n) :
     # Simulation des n lancers stockés dans la liste L
     L = [ ]for k in range (...........)
          L.append(\ldots\dots)end
   # Calcul de la valeur de Nn stockée dans la variable N
     N = \ldots \ldotsfor i in range (\ldots, \ldots, \ldots, \ldots, \ldots)\textbf{if} \quad \ldots \ldots \ldots \ldots \ldots \ldots \quad \ldotsN = \ldots \ldotsreturn N
```
(4) (\*) On pose, pour tout *n* de  $\mathbb{N}^*$  et pour tout *s* de [0; 1]

$$
G_n(s) = \sum_{k=1}^n P(N_n = k) s^k.
$$

La fonction  $G_n$  s'appelle **fonction génératrice** de la variable  $N_n$ .

- (a) Calculer, pour tout *n* de  $\mathbb{N}^*$ ,  $G_n(0)$  et  $G_n(1)$ .
- <span id="page-5-0"></span>(b) Montrer que  $G'_n(1) = E(N_n)$ .
- (c) Soit  $n \in \mathbb{N}^*$ . En utilisant un système complet d'évènements associé à la variable  $N_n$ , montrer que :

$$
\forall k \in [1; n+1], \quad P(N_{n+1} = k) = \frac{1}{2}P(N_n = k) + \frac{1}{2}P(N_n = k - 1).
$$

(d) En déduire :  $\forall n \in \mathbb{N}^*, \ \forall s \in [0;1],$ 

$$
G_{n+1}(s) = \left(\frac{1+s}{2}\right) G_n(s).
$$

(e) En déduire, pour tout *n* de  $\mathbb{N}^*$  et pour tout *s* de [0; 1],

$$
G_n(s) = s \cdot \left(\frac{1+s}{2}\right)^{n-1}
$$

(f) En déduire, à l'aide de la question [4b,](#page-5-0) que le nombre moyen de séries lors des  $n$  premiers lancers est  $(n+1)/2$ .

.

#### Préparation de l'épreuve Math 2

**Exercice 11.** Soit X une v.a de loi binomiale  $X \rightarrow \mathcal{B}(n, p)$ . On rappelle qu'alors

$$
X(\Omega) = [0, n], \quad \text{et} \quad \forall k \in [0, n], \quad P(X = k) = \binom{n}{k} p^k (1 - p)^{n - k}.
$$

Justifier l'existence puis calculer  $E(e^X)$ .

Exercice 12. Soient X et Y deux variables aléatoires définies sur le même espace probabilisé et de même univers image  $X(\Omega) = Y(\omega) = \{x_1, x_2, ... x_\ell\}$ . On dit que X et Y sont échangeables si, pour tous entiers  $i, j \in \{1, ..., \ell\}$ 

$$
P((X = x_i) \cap (Y = x_j)) = P((X = x_j) \cap (Y = x_i)).
$$

- (1) Montrer que si X et Y sont échangeables, alors elles suivent la même loi.
- $(2)$  Montrer que si X et Y sont indépendantes et de même loi, alors elles sont échangeables.
- (3) L'exemple suivant vise à montrer que la réciproque est fausse. Soient  $n, b, c$  trois entiers strictement positifs. Une urne contient initialement  $n$  boules noires et  $b$  boules blanches. On pioche une boule dans l'urne. On définit une première variable aléatoire X comme suit. Si la boule est est noire, alors  $X = 1$  sinon  $X = 2$ .
	- (a) Ecrire en langage Python, une fonction d'en-tête  $\text{simul}_X(n,b)$  : renvoyant une simulation  $\mathrm{de}~X.$
	- (b) Déterminer la loi de X.

On remet la boule tirée dans l'urne ainsi que c boules supplémentaires de la couleur tirée. On tire une seconde boule et on introduit la variable aléatoire Y qui vaut 1 si la nouvelle boule tirée est noire et 2 sinon.

- (c) Déterminer la loi de Y .
- (d) Montrer que X et Y sont échangeables.
- (e) Sont-elles indépendantes?

#### Programme de colles. 7

Exercice [1](#page-6-0)3. (Inégalité de Jensen) On admet dans cet exercice<sup>1</sup> l'inégalité de Jensen :

#### Théorème

### Inégalité de Jensen.

Soient X une v.a à valeurs finies telle que  $X(\Omega) \subset I$  (où I est un intervalle) et  $\varphi$ une fonction convexe sur I. Alors,

 $\varphi(E(X)) \leq E(\varphi(X)).$ 

Dans tout l'exercice, on considère une variable aléatoire X finie, d'univers image  $X(\Omega) = \{x_1, x_2, ..., x_\ell\}.$ 

- (1) Justifier que, pour tout  $k \in \mathbb{N}^*, X^k$  admet une espérance.
- (2) Soient p et q sont deux entiers tels que  $1 \leq p \leq q$ .
	- (a) Montrer que pour tout  $x \geq 0$ , on a  $0 \leq x^p \leq x^q + 1$ .
	- (b) En déduire que si  $X$  est une variable aléatoire (à valeurs positives), alors

$$
E(X^p) \le 1 + E(X^q).
$$

(3) À l'aide de l'inégalité de Jensen avec une fonction convexe bien choisie appliquée à la variable  $X^p$ , montrer que

$$
E(X^p) \le E(X^q)^{\frac{p}{q}}.
$$

<span id="page-6-0"></span>Quelle autre démonstration plus immédiate aurait-on pu donner pour le cas  $p = 1$  et  $q = 2$ ?